## **Tango Web**

#### **Raphaël GIRARDOT**

Software engineer In charge of the Tango Web project

#### **Synchrotron Soleil**

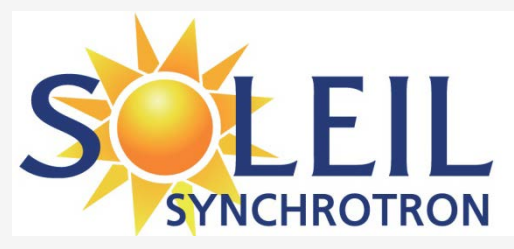

## Tango Web principle

- Create a « WebTangORB » component accessing TANGO from the internet.
- A JBOSS server receives all requests from web client.
- **o** Only the JBOSS server gets direct access to the tango bus

## Classic Tango access

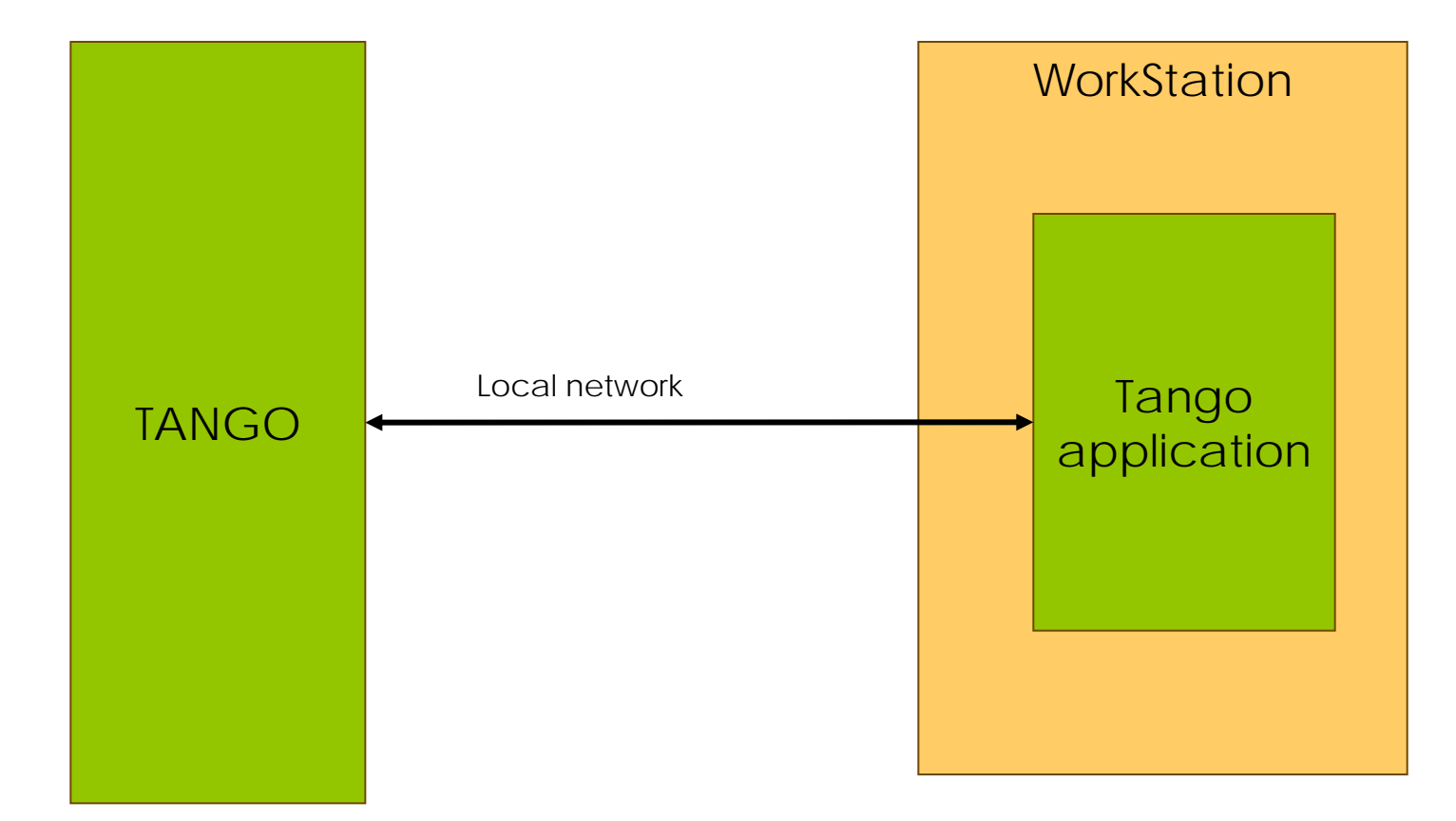

# TANGO access from the internet

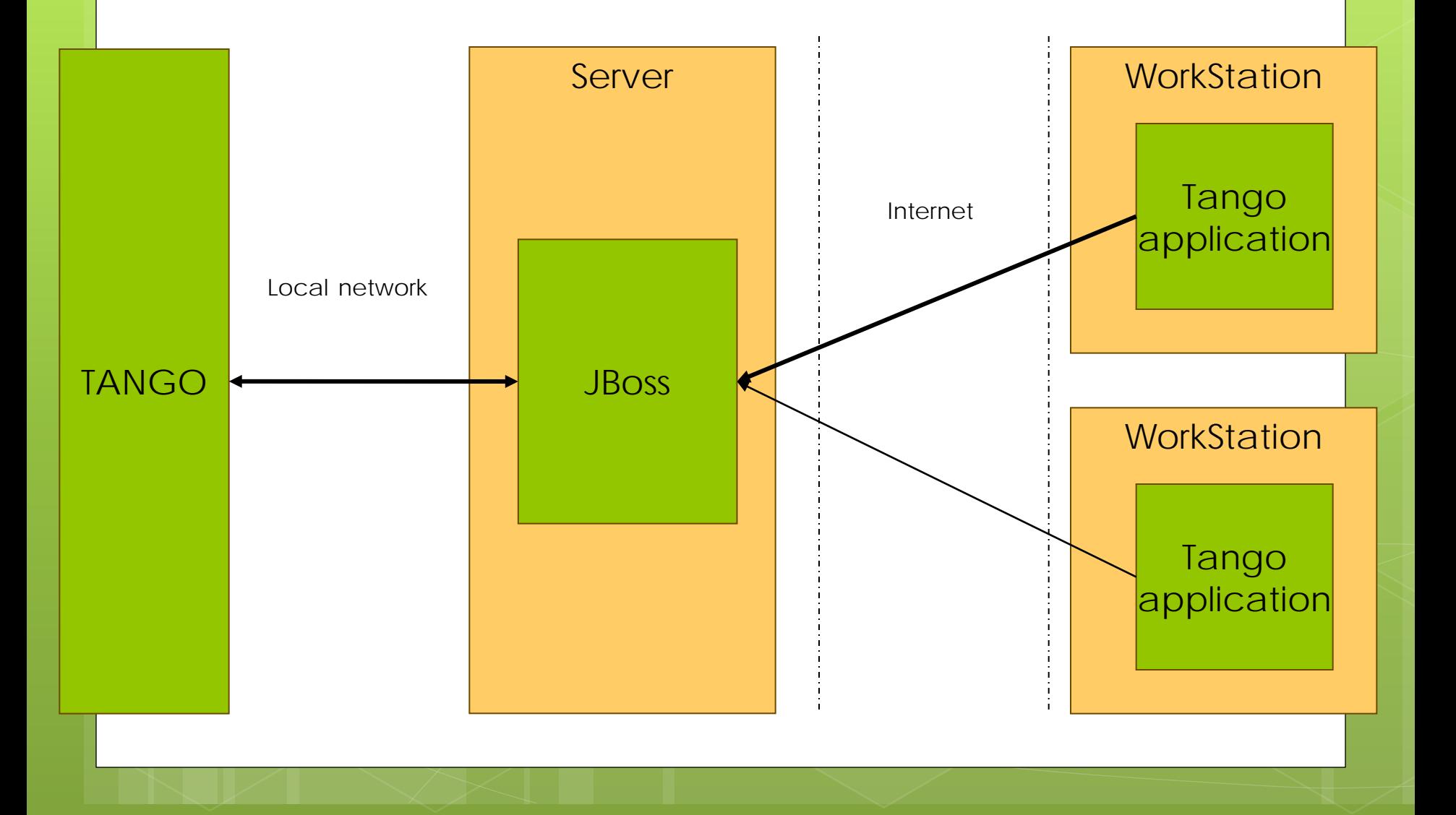

# The goal

**o** Reuse existing libraries o TangoORB **o** Comete

**o** ATK

**o** Reuse existing applications

**o** Mambo

- **o** MachineStatus
- o Jive...

### Client side applications

**o** Based on Java Web start technology:

- Use a « jnlp » file to download application mandatory files
- At each application start, java web start searches for the most recent version to download
- **o** Java web start applications follow the Java Applet security constraints (secured class loader, restricted access, …)

#### In Brief

The applications reach TANGO via Internet thanks to 3 jars:

-**WebTangORB** : Module to get data

-**WebLauncher** : starts application on client side

-**TangoWebServer** : Tango Web Server.

#### -**PROS**

-No modification are to be done on the application side to make it available through the WEB

#### -**CONS**

-Rely on the availability of a JVM on the client side

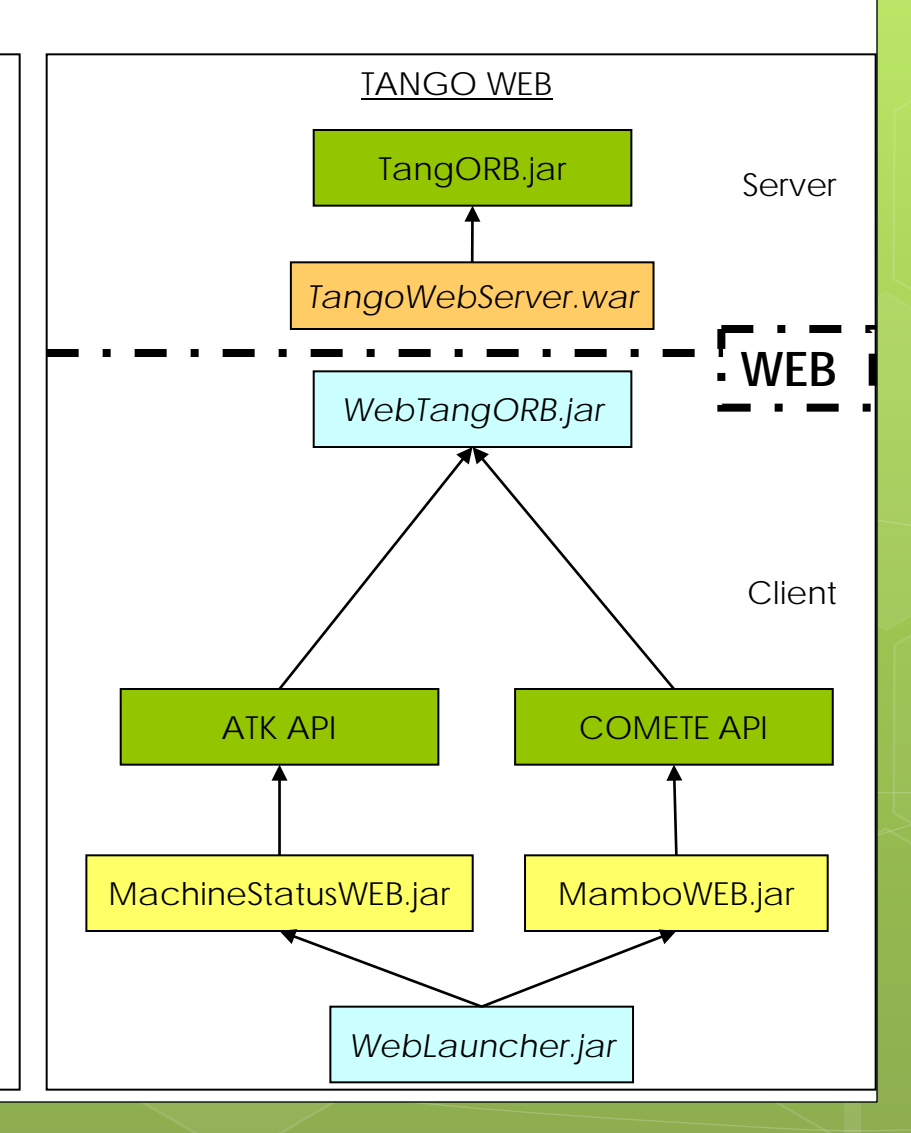

## Upcoming developments

**o** Creation of a WebRoot package, to make deployments easier

- **o** Java 7 and 8 compatibility (especially with recent security rules)
- o Of course, ensure compatibility with upcoming Tango versions

## **Questions?**

- -
	-
	-
- -
- 
- -

- -
	- -
		-
	-
	-
	-